# **Admins - Demande #1014**

Anomalie # 978 (Fermé): remonté des alertes lorsqu'un service ou une machine est planté

## **monitoring du vserver dns sur pavot.april.org**

09/11/2012 16:14 - Loïc Dachary

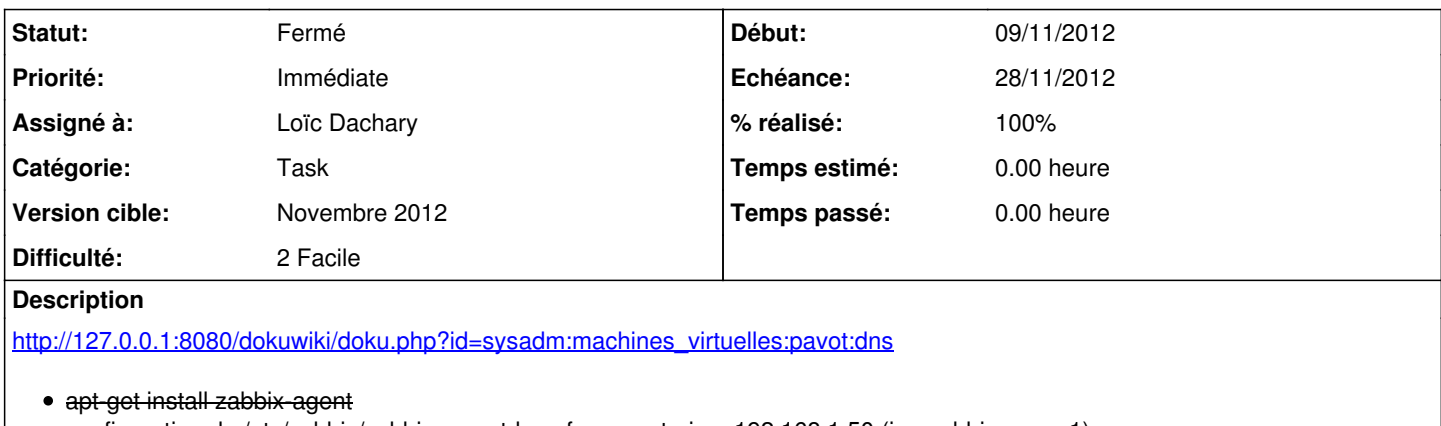

- configuration de /etc/zabbix/zabbix\_agentd.conf pour autoriser 192.168.1.50 (i.e. zabbix sur ns1)
- check du service DNS

#### **Historique**

#### **#1 - 10/11/2012 01:19 - Loïc Dachary**

*- Priorité changé de Normale à Immédiate*

*- % réalisé changé de 0 à 100*

[http://127.0.0.1:8080/dokuwiki/doku.php?id=sysadm:configuration:zabbix\\_install#example\\_d\\_ajout\\_d\\_un\\_script\\_de\\_check](http://127.0.0.1:8080/dokuwiki/doku.php?id=sysadm:configuration:zabbix_install#example_d_ajout_d_un_script_de_check)

### **#2 - 10/11/2012 01:19 - Loïc Dachary**

*- Statut changé de En cours de traitement à Fermé*